# **BOOSTING PERFORMANCE OF ORDER BY LIMITE QUERIES**

**Varun Gupta** Optimizer Developer MariaDB Corporation

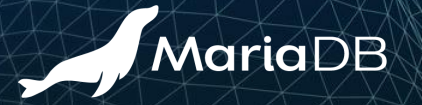

## **Handling ORDER BY with LIMIT queries**

Available means to produce ordered streams:

- Use an ordered index
	- Range access
	- Ref access (but not ref-or-null)
		- Result of ref(tbl.keypart1=const) are ordered by tbl.keypart2,t.keypart3…..
	- Index scan
- Use Filesort

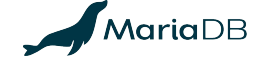

#### **Using index to produce ordered stream**

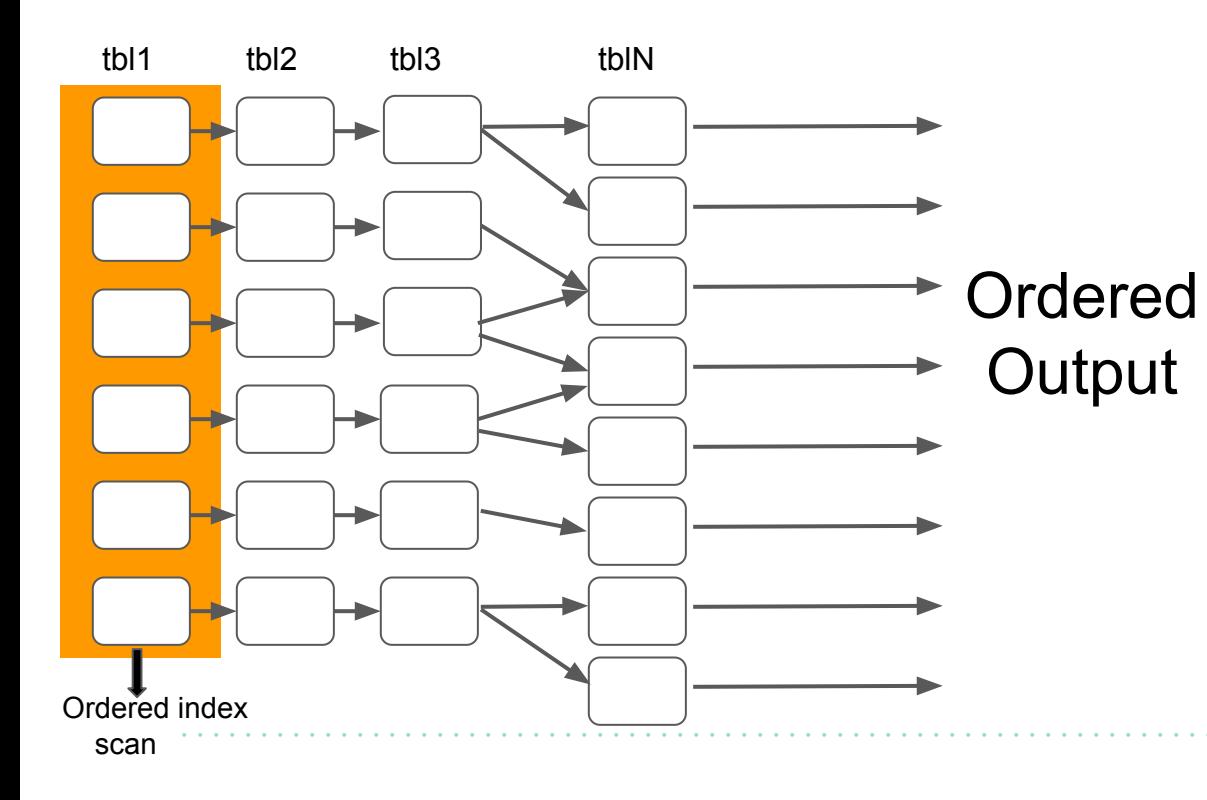

- ORDER BY must use columns from one index
- DESC is ok if present for all the columns
- Cannot use join buffering as it breaks the ordering
- With LIMIT, the execution stops as soon as LIMIT records are enumerated

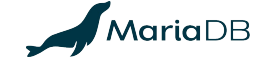

# **Using filesort on first non-const table**

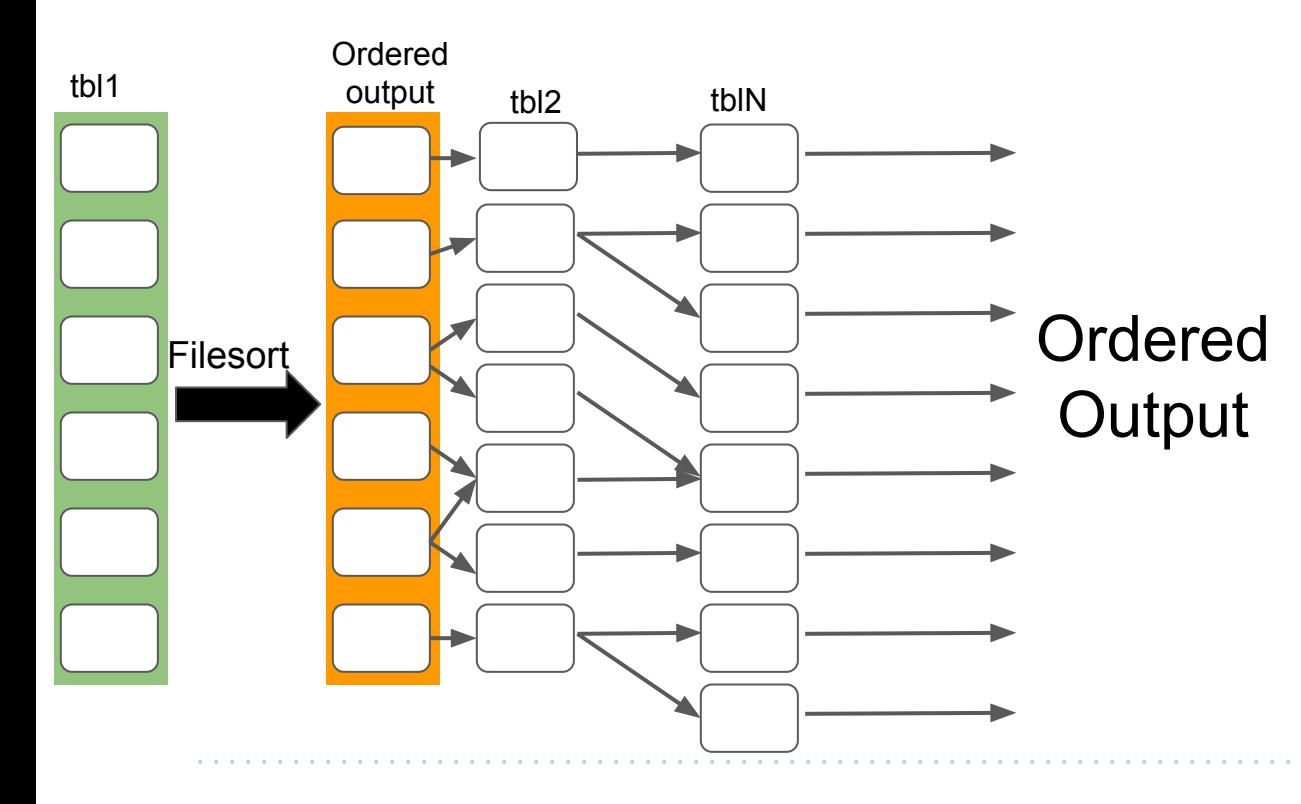

- Filesort is used on the first table instead of an index scan
- Cannot use join buffering as it breaks the ordering
- Condition on first table is checked before filesort
- **EXPLAIN shows "Using** filesort" in the first row
- With LIMIT, the execution stops as soon as LIMIT records are enumerated

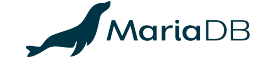

#### **Using filesort for entire join output**

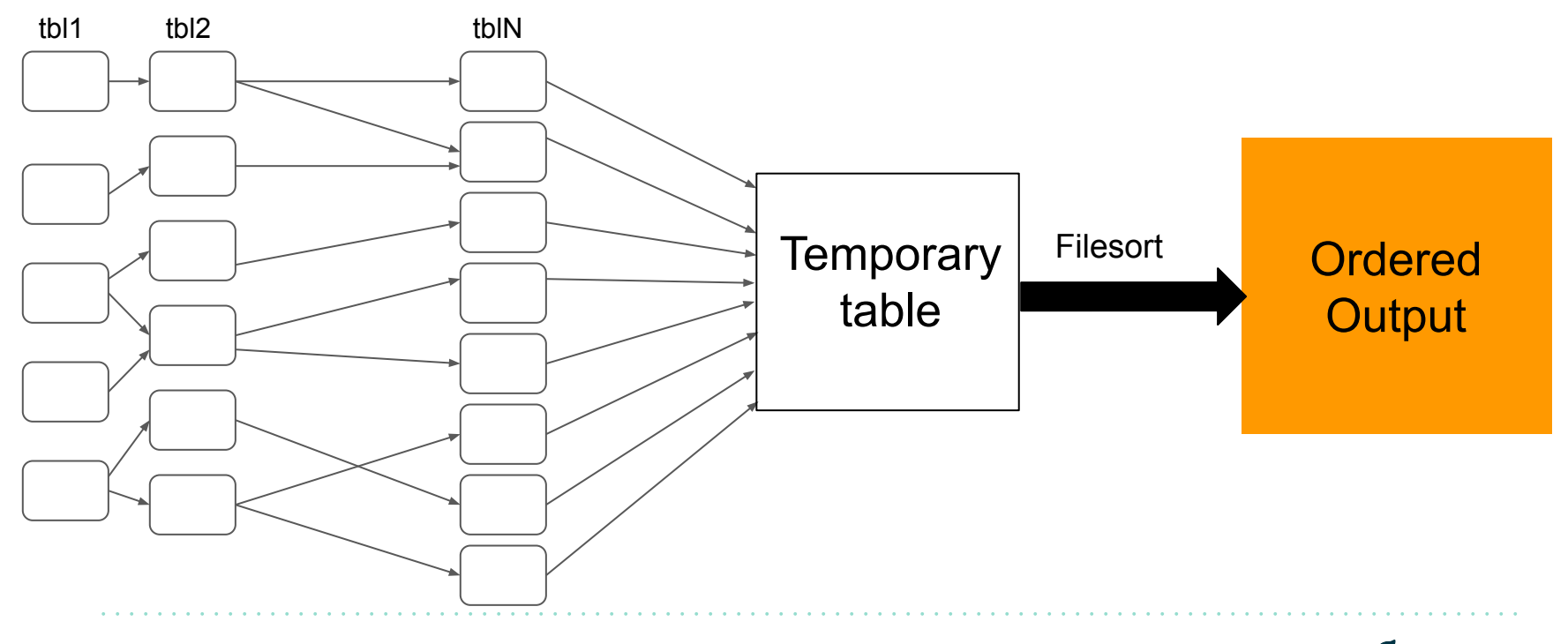

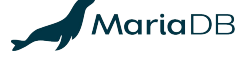

# **Using filesort for entire join output**

- This is a catch-all method
	- Places no limit on join order, use of join buffering etc
- LIMIT is applied only after the entire join is computed. This could be very inefficient for smaller LIMIT.
- EXPLAIN shows "Using temporary; Using filesort" in the first row

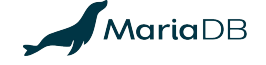

## **ORDER BY with LIMIT and JOIN optimizer**

Currently we have:

- Cost of sorting is not taken into account by the join planner
- LIMIT is not taken into account by the join planner
- Once the join order is fixed, we consider changing the access method on the first table (if LIMIT is present) to produce the required ordering. This approach is cost based.

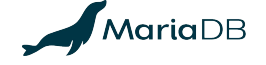

### **LIMITATIONS (Example 1)**

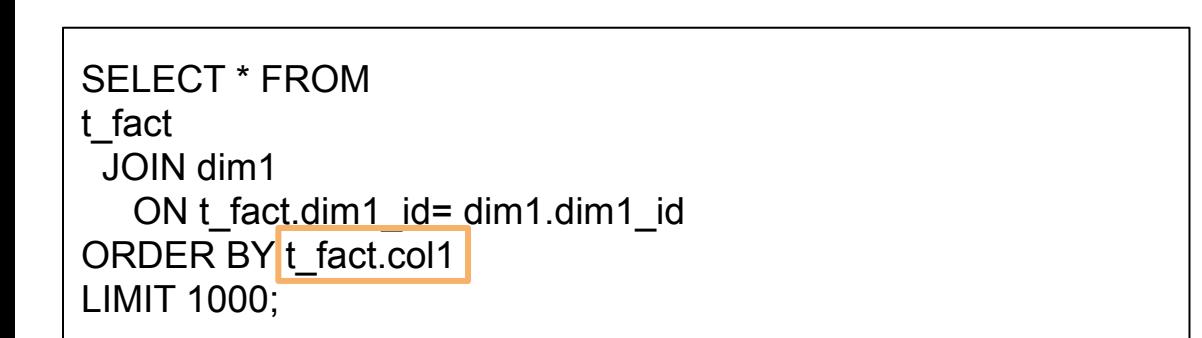

#### EXECUTION TIME **25.289 sec**

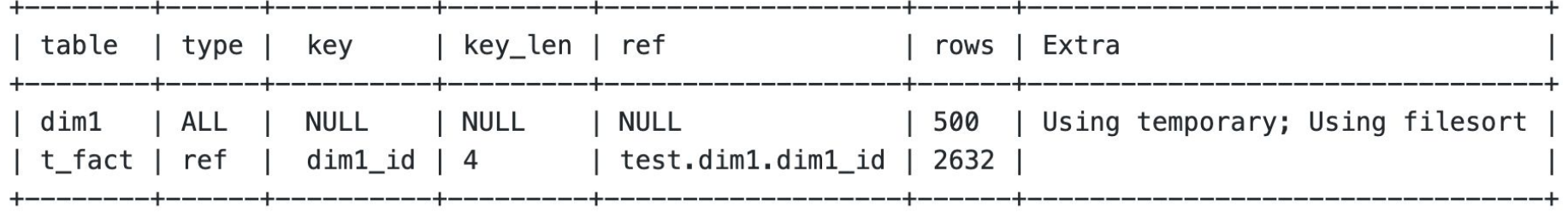

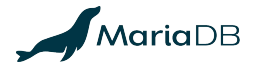

## **LIMITATIONS (Example 1)**

SELECT \* FROM t\_fact STRAIGHT\_JOIN dim1 on t\_fact.dim1\_id= dim1.dim1\_id ORDER BY t fact.col1 LIMIT 1000; EXECUTION TIME

**0.013 sec**

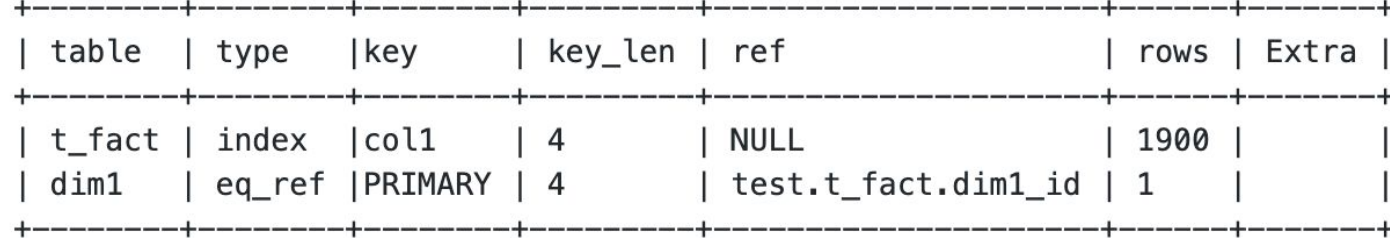

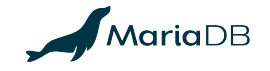

## **LIMITATIONS (Example 2)**

```
SELECT t0.ID_t0 , t1.ID
FROM t0
  INNER JOIN t1
  ON t0.ID t1 = t1.ID
  INNER JOIN z2
  ON 10.1D_z^2 = z2.ID AND (z2.ID_LOCALITE = 1)
ORDER BY t0.d
LIMIT 10; EXECUTION TIME
```
### **5.151 sec**

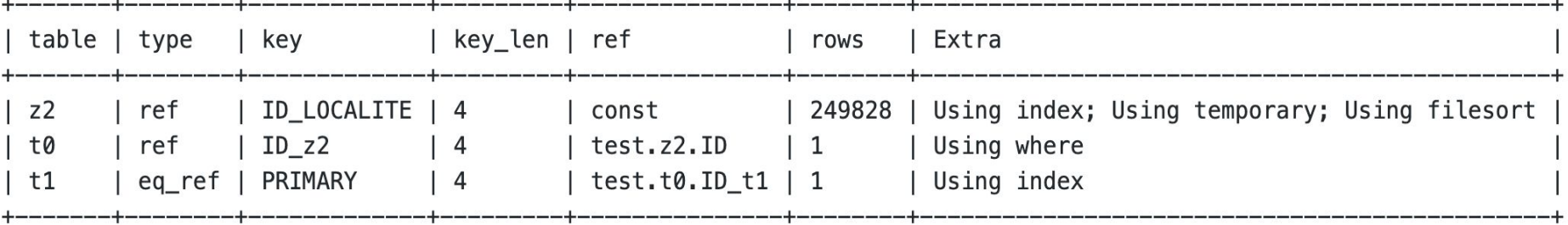

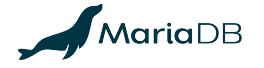

# **LIMITATIONS (Example 2)**

```
SELECT t0.ID_t0 , t1.ID
FROM
  t0 STRAIGHT_JOIN t1
  ON t0.ID t1 = t1.ID STRAIGHT_JOIN z2
  ON 10.1D_z^2 = z2.ID AND (z2.ID_LOCALITE = 1)
ORDER BY t0.d
LIMIT 10; EXECUTION TIME
```
#### **0.485 sec**

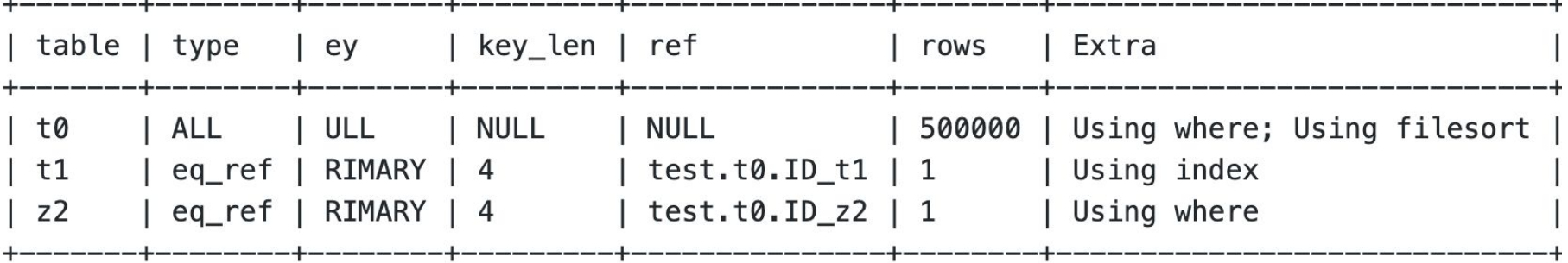

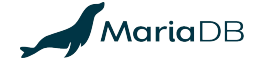

# **COST BASED OPTIMIZATION**

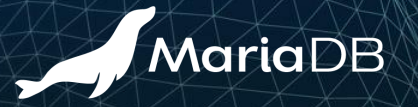

#### **Motivation**

- Come up with a cost based optimization that would consider
	- Pushing the LIMIT down to a partial join
	- Cost of sorting
- Shortcut the join execution

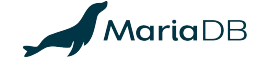

## **Pushing the LIMIT**

Pushing the limit to a partial join means **reading only a fraction of records** of the join prefix that are **sorted in accordance with the ORDER BY clause**.

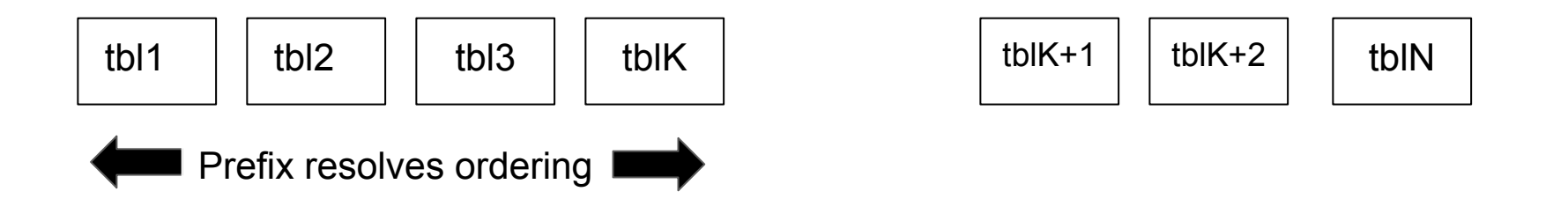

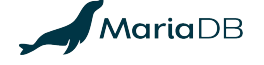

## **Pushing the LIMIT**

Pushing the limit to a partial join means **reading only a fraction of records** of the join prefix that are **sorted in accordance with the ORDER BY clause**.

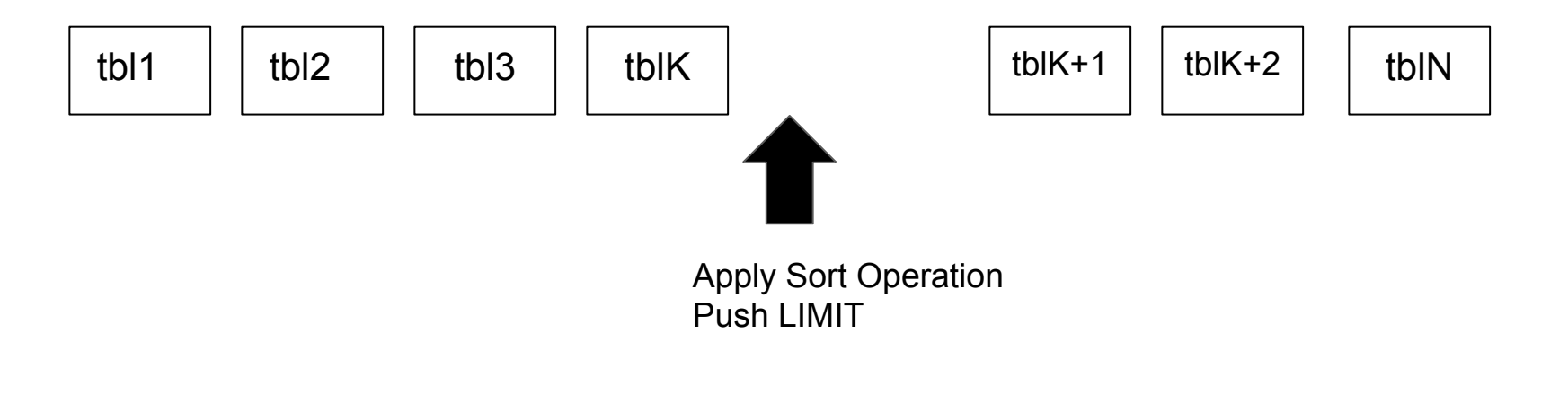

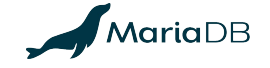

# **Pushing the LIMIT**

Pushing the limit to a partial join means **reading only a fraction of records** of the join prefix that are **sorted in accordance with the ORDER BY clause**.

The fraction of records read would be:

records= LIMIT \* (cardinality(t1,t2....tk) / cardinality(t1,t2....tn))

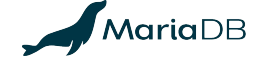

#### **JOIN OPTIMIZATION**

- Get an estimate of the join cardinality by running the join planner
- Access methods that ensure pre-existing ordering are also taken into account inside the join planner.

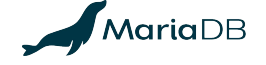

### **JOIN OPTIMIZATION**

- For each partial join prefix that can resolve the ORDER BY clause the prefix is extended with two options:
	- Insert the sort operation immediately and push LIMIT
	- Extend the partial join prefix and add sort operation later
- Equalities are propagated from the WHERE clause so that all join prefixes which can resolve the ordering are taken into account.
	- Example if the ORDER BY clause is t1.a and there is an equality defined t1.a=t3.a
		- $\Box$  Join prefix t2, t3 => limit will be pushed
		- $\Box$  Join prefix t2, t1 => limit will be pushed

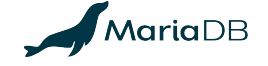

#### **JOIN EXECUTION**

- Materialize the prefix that resolves the ORDER BY clause
- Sort the materialized nest in accordance with the ORDER BY clause
- Read records from the the result of sorting one by one and join with the tables in the suffix with NESTED LOOP JOIN.
- The execution stops as soon as we get LIMIT records in the output.

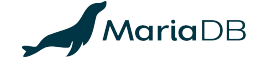

#### **Execution path using a sort nest**

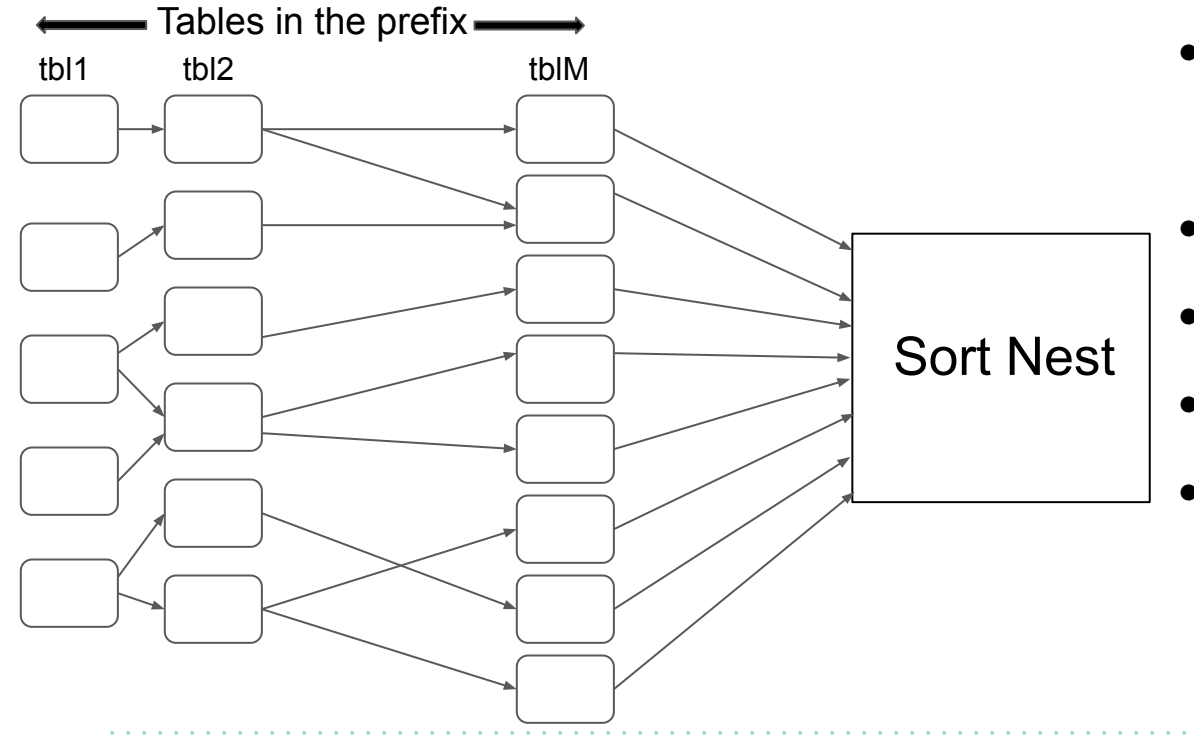

- A materialized nest is a nest whose tables are joined together and result is put inside a temporary table.
- Sort nest is a materialized nest which can be sorted.
- After the sort-nest is filled, this table is passed to filesort()
- Join buffering is allowed for the tables in the prefix
- Conditions that depend only on the tables of the prefix are checked before sorting

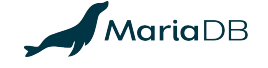

#### **Execution path using a sort nest**

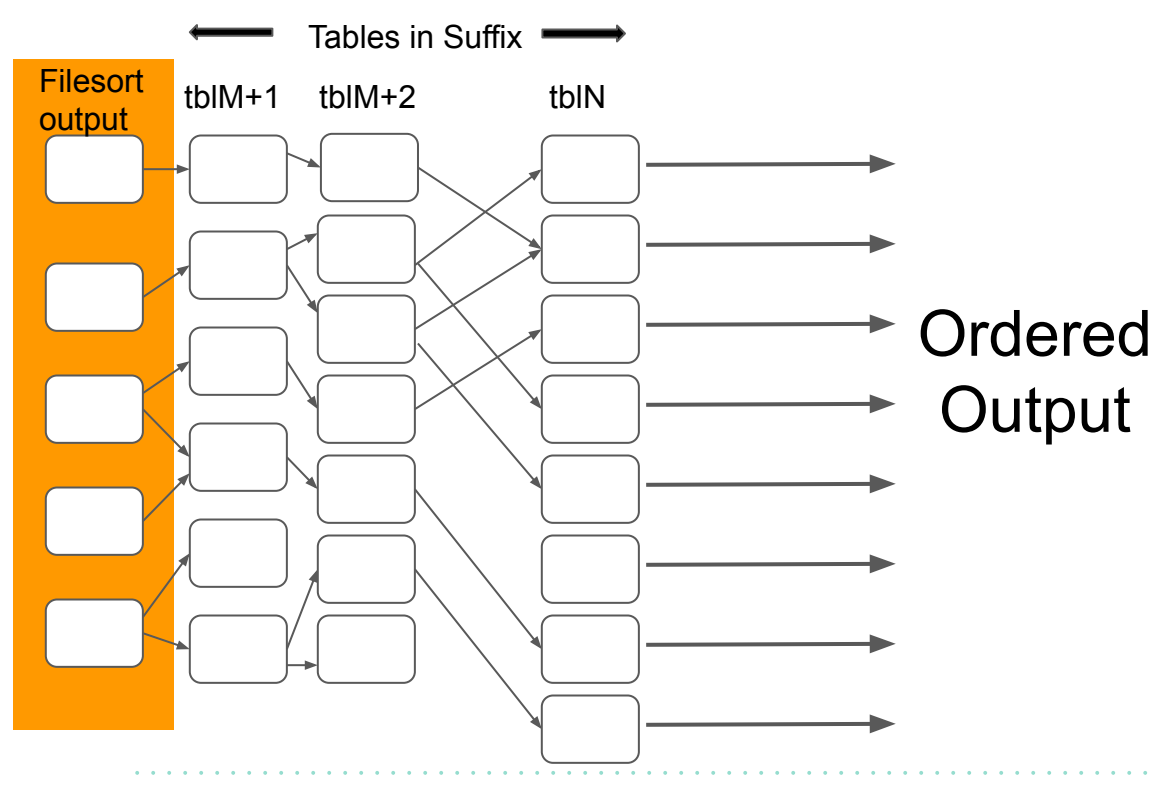

- Cannot use join buffering after the sort nest is formed
- As soon as the LIMIT records are found the join execution stops

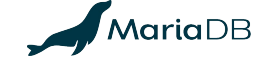

```
SELECT * FROM customer, orders, lineitem, nation
WHERE c custkey = o custkey AND
         l_orderkey = o_orderkey AND
         o_orderdate >= '1993-10-01' AND
         o_orderdate < '1994-01-01' AND
        l returnflag = 'R' AND c_nationkey = n_nationkey
ORDER BY c_acctbal, n_name
LIMIT 10;
```
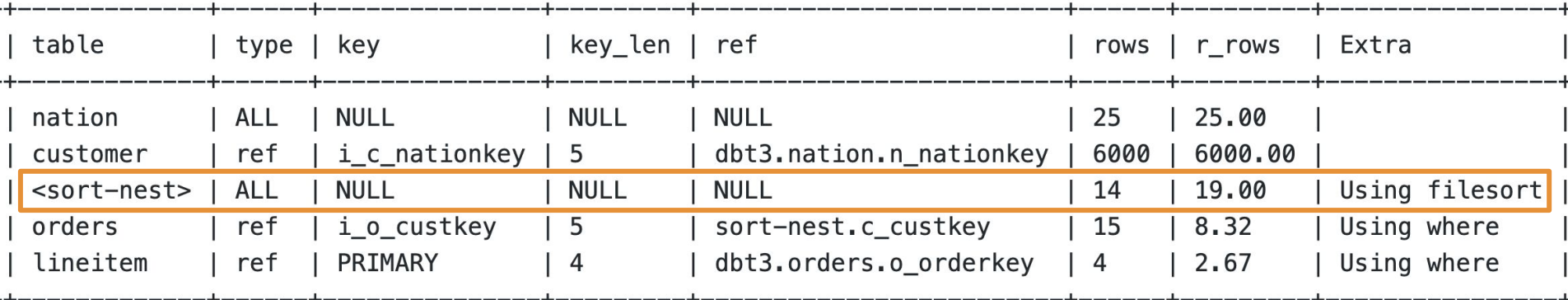

**MariaDB** 

```
SELECT * FROM customer, orders, lineitem, nation
WHERE c_custkey = o_custkey AND
         l_orderkey = o_orderkey AND
         o_orderdate >= '1993-10-01' AND
         o_orderdate < '1994-01-01' AND
         l_returnflag = 'R' AND c_nationkey = n_nationkey
ORDER BY c_acctbal, n_name
LIMIT 10;
```
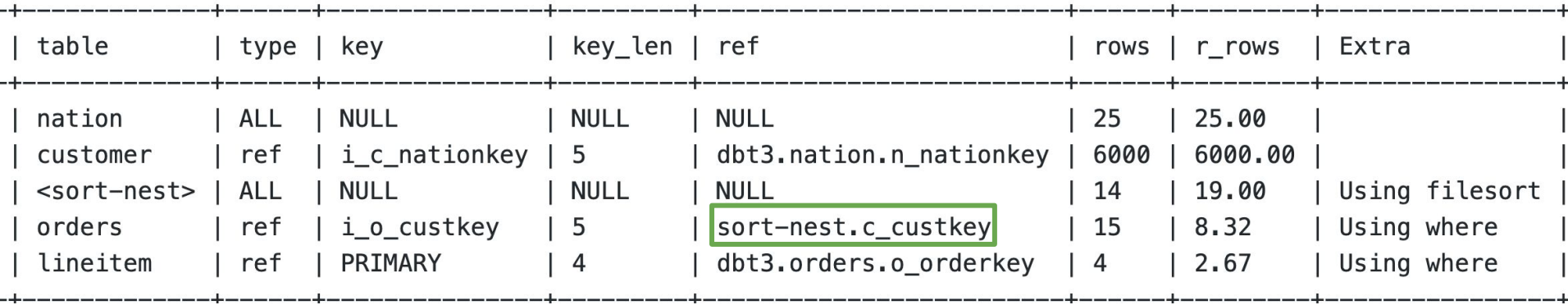

**MariaDB** 

```
SELECT * FROM
t_fact
  JOIN dim1 
   ON t_fact.dim1_id= dim1.dim1_id
ORDER BY t_fact.col1
LIMIT 1000;
```

```
MariaDB [test]> SHOW CREATE TABLE t_fact \G
Table: t fact
Create Table: CREATE TABLE `t_fact` (
 `fact_id` int(11) NOT NULL,
  'dim1_id' int(11) NOT NULL,
  'dim2 id' int(11) NOT NULL,
 'col1' int(11) NOT NULL,
 PRIMARY KEY ('fact id'),
 KEY 'dim1 id' ('dim1 id'),
 KEY 'dim2_id' ('dim2_id'),
 KEY `col1` (`col1`)
 ENGINE=InnoDB DEFAULT CHARSET=latin1
```
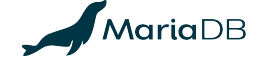

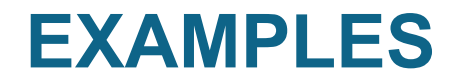

SELECT \* FROM t\_fact JOIN dim1 ON t\_fact.dim1\_id= dim1.dim1\_id ORDER BY t fact.col1 LIMIT 1000;

Speedup 1900x

#### EXECUTION TIME **0.013 sec**

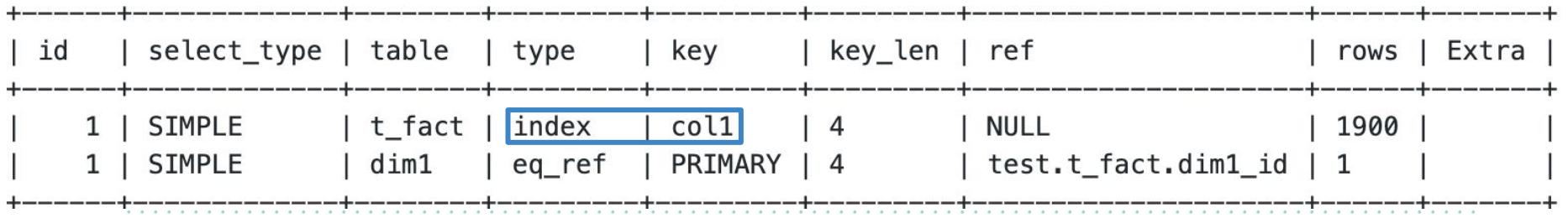

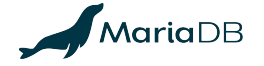

SELECT \* FROM customer, nation WHERE c\_nationkey=n\_nationkey AND n\_name in ('USA','Germany','FRANCE','Belgium') ORDER BY c\_acctbal LIMIT 10;

```
Table: customer
Create Table: CREATE TABLE 'customer' (
  `c custkey` int(11) NOT NULL,
  `c_name` varchar(25) DEFAULT NULL,
  `c_address` varchar(40) DEFAULT NULL,
 'c_nationkey' int(11) DEFAULT NULL,
  `c_phone` char(15) DEFAULT NULL,
  'c_acctbal' double DEFAULT NULL,
  `c_mktsegment` char(10) DEFAULT NULL,
 `c_comment` varchar(117) DEFAULT NULL,
 PRIMARY KEY (`c_custkey`),
 KEY `i_c_nationkey` (`c_nationkey'),
 KEY 'c_acctbal' ('c_acctbal')
 ENGINE=InnoDB DEFAULT CHARSET=latin1
1 row in set (0.001 sec)
```
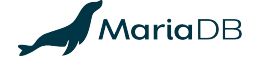

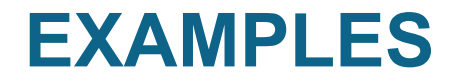

SELECT \* FROM customer, nation WHERE c\_nationkey=n\_nationkey AND n\_name in ('USA','Germany','FRANCE','Belgium') ORDER BY c\_acctbal LIMIT 10;

Speedup 43x

#### EXECUTION TIME **0.002 sec**

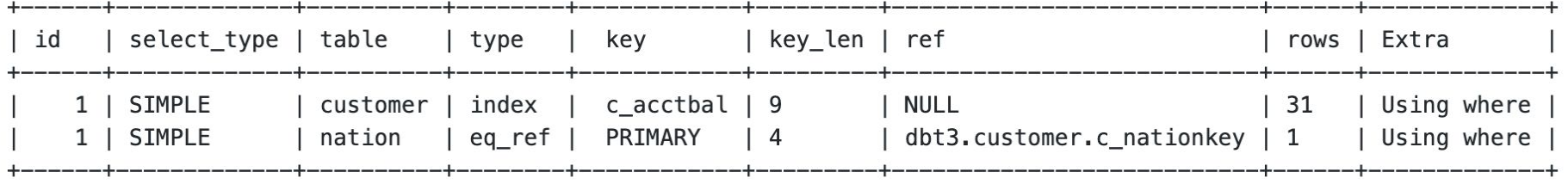

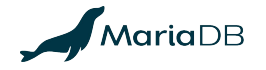

#### **Limitations**

- Depends heavily on the SELECTIVITY of the conditions
	- Use histograms to provide selectivities
	- Few predicates selectivity is unknown
		- Example:  $t1.a < t2.b$
- Estimate of join cardinality are very pessimistic.

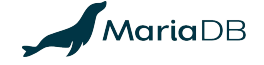

# **THANK YOU!**

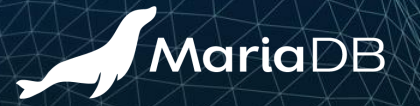